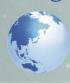

#### Japan Intellectual Property Association

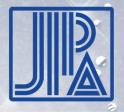

# IP5 Global Dossier Task Force Meeting ~XML based documents~

The 4<sup>th</sup> IP5 Global Dossier Task Force Meeting EPO Munich, Isar Building, Room 128 18 January 2017

- 1. Utilization of One Portal Dossier(OPD)
- 2. Features of IP5 OPDs
- 3. Benefits of XML
- 4. Video Demonstration of importing XML into IP Management System

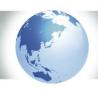

#### 1. Utilization of One Portal Dossier

## If you need more information, Access IP5 OPDs !!!

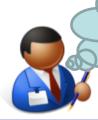

A license offer letter arrived...

Check status for our application

Search for 3<sup>rd</sup> party patents

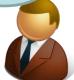

What is the filing date or request date for examination?

-> Check with both original document and English translation. So easy !!

How to get all cited documents?
-> See "Cited Reference", so
you can check them at once.
So easy !!

PCT filing or National filing?? -> Check with "Family Info"!!

How the family examination goes in each country?
-> Check with "Country List"!!

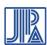

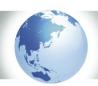

#### 2. Features of IP5 OPDs

#### Features of IP5 OPDs

| Country | Web site                                                | Language                    | Coverage<br>(Filing) | Service hours                                                                                   | Family<br>Info.      | Cited documents<br>Downloadable?                                 |
|---------|---------------------------------------------------------|-----------------------------|----------------------|-------------------------------------------------------------------------------------------------|----------------------|------------------------------------------------------------------|
| USPTO   | Global<br>Dossier                                       | Original<br>English         | 2003/01/01~          | Weekday<br>00:00AM~<br>04:30PM<br>05:30PM~<br>12:00AM                                           | On Screen,<br>CSV DL | YES As each PDF File *All PDF files can be DL at once in PAIR.   |
| EPO     | ① <u>European</u> Patent Register ② <u>Espacenet</u>    | Original<br>English         | 1978/06/01~          | Weekday and<br>Weekend                                                                          | On Screen            | YES As each PDF File *Covers of All documents can be DL at once. |
| SIPO    | China and Global Patent Examination Information Inquiry | Link to<br>Japanese<br>site | 2010/02/10~          | Weekday                                                                                         | On Screen            | NO(?)                                                            |
| KIPO    | KIPO One<br>Portal Dossier                              | Korean                      | 1999/12/01~          | Weekday and Sat. $\times$ Except for Wed. 18:00 $\sim$ 19:00 Sun. and Holiday 9:00 $\sim$ 21:00 | On Screen            | NO(?)                                                            |
| JPO     | <u>J-PlatPat</u>                                        | Japanese                    | 2003/7/1~            | Mon.8:00~Sat.7:00<br>**Except for Holiday                                                       | On Screen            | NO                                                               |

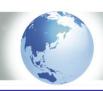

#### 3. Benefits of XML(1/2)

Importing XML information into internal IP management system can (1) Decrease cost to input, (2) Keep information recent and accurate

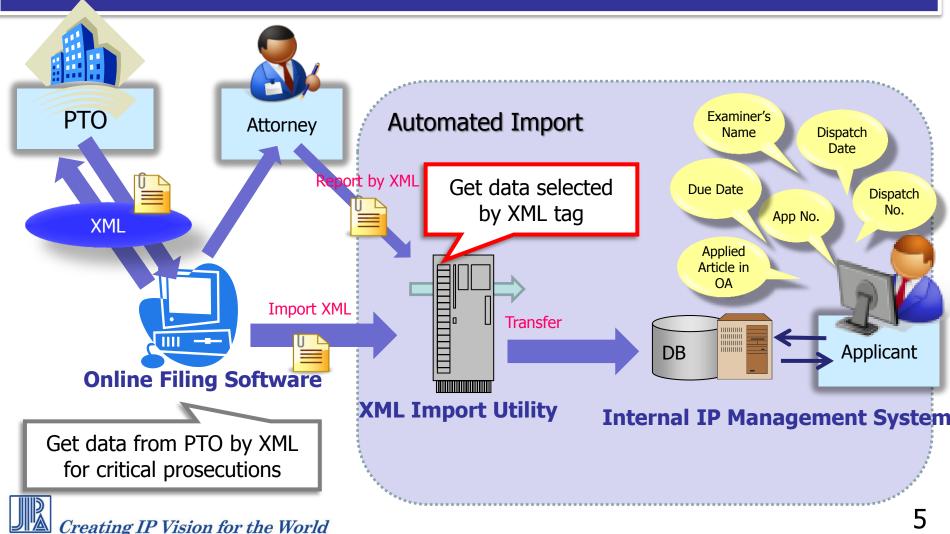

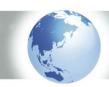

#### 3. Benefits of XML(2/2)

Utilization of XML for Bigdata Analysis for better IP activities

Find issues in IP activities, and its optimized solution

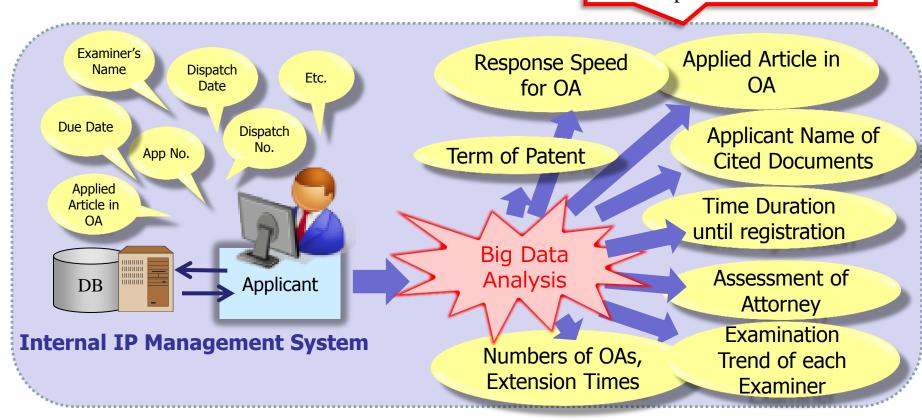

\*With competitors information, accuracy of bigdata analysis improves and relative assessment can be done.

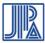

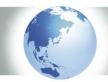

4. Video Demonstration of importing XML into IP Management System (1/2)

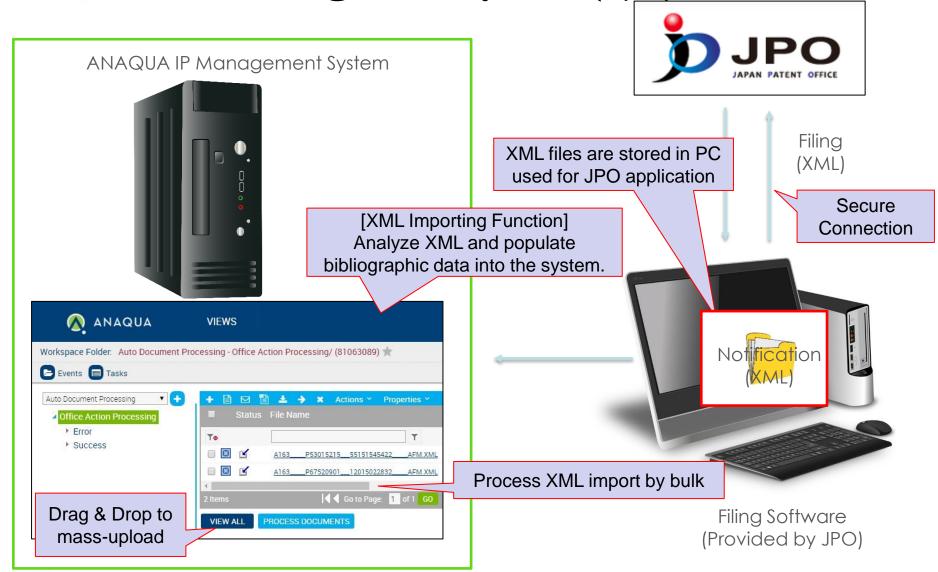

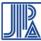

4. Video Demonstration of importing XML into IP Management System (2/2)

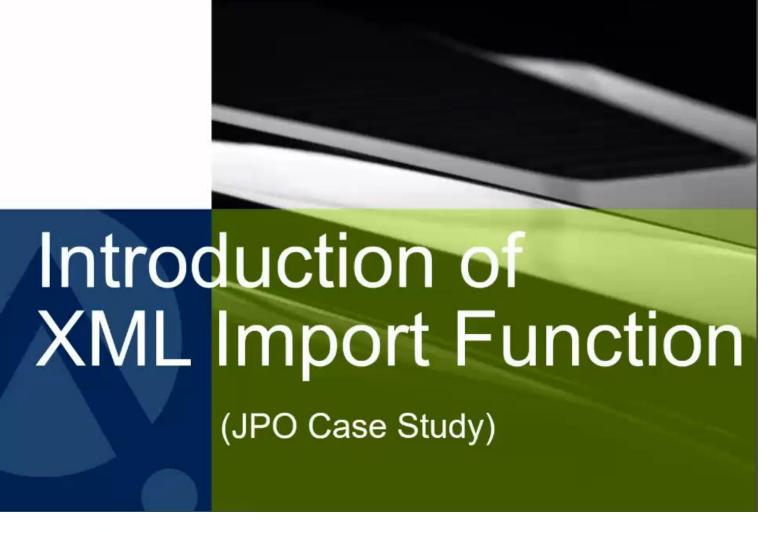

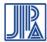

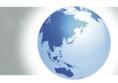

### Thank you for your attention.

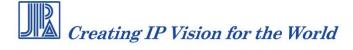

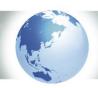

#### 2.1 Features of IP5 OPDs <EP0>

Cited Documents downloadable both PDF and CSV

On Cited Document Screen, CSV Format or PDF Format is selectable.

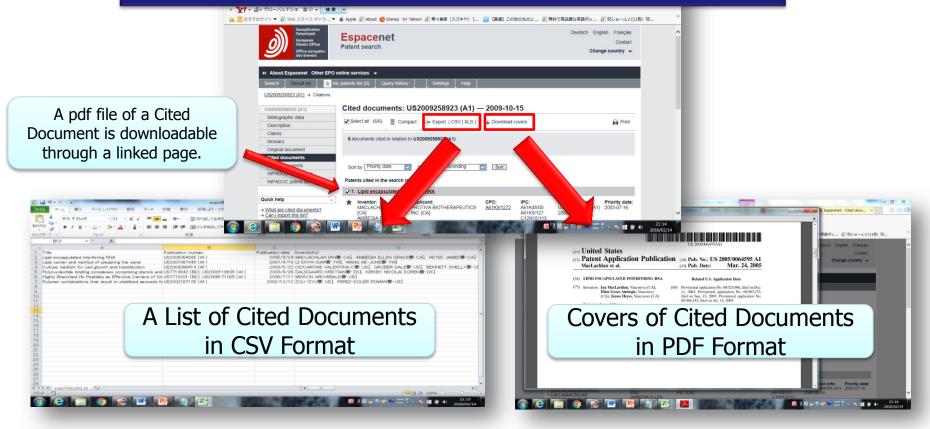

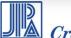

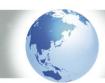

#### 2.2 Features of IP5 OPDs <SIP0>

#### Multi-language User Interface

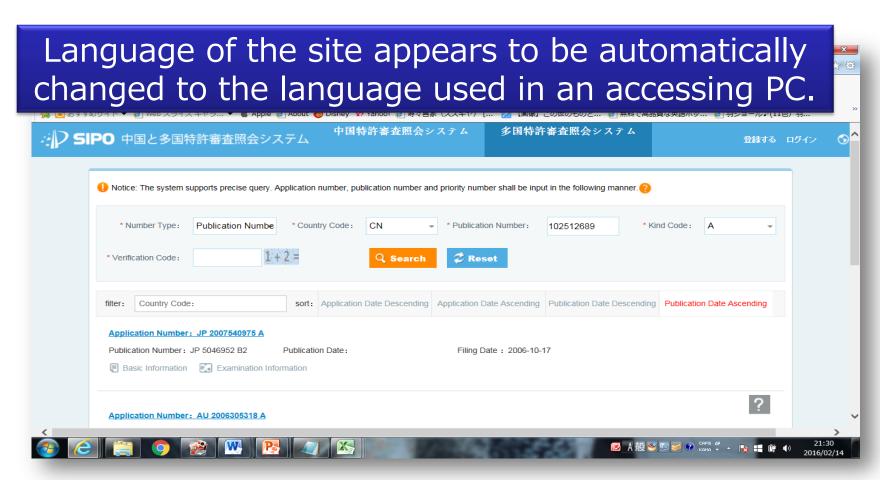

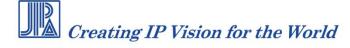

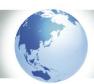

#### 2.3 Features of IP5 OPDs <USPTO>

Patent Family is downloadable in CSF Format

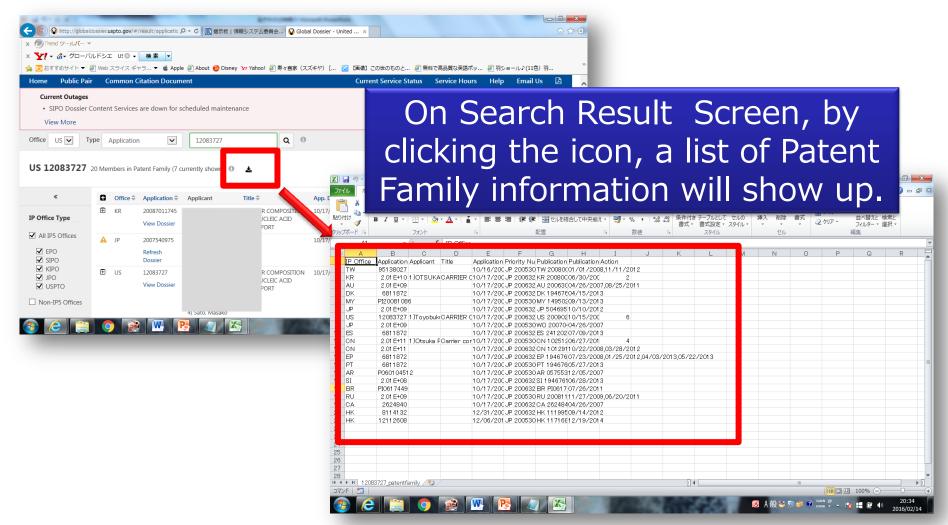

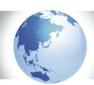

#### 2.4 Features of IP5 OPDs < KIPO>

Examination Statuses of IP5 in Parallel

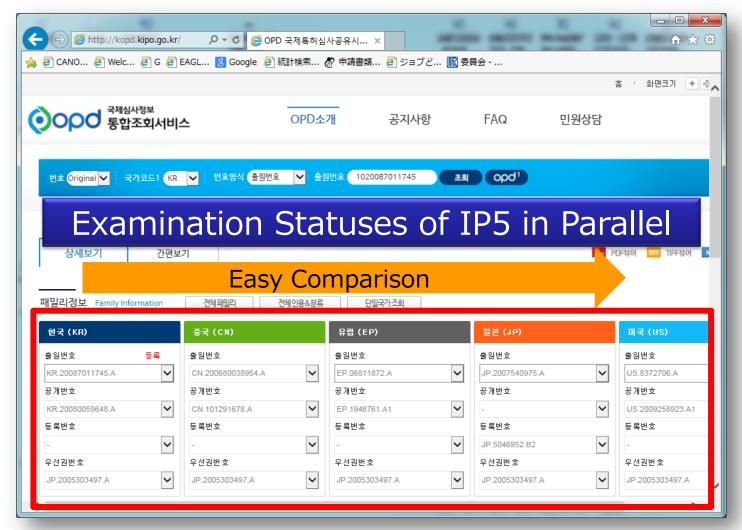

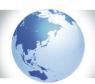

#### 2.5 Features of IP5 OPDs < JPO>

From Pull-Down Menu, You Can Access JPO OPD

With an application number of JP or foreign countries, patent family information of JP, US, EP, CN, KO, CA, and PCT can be browsed.

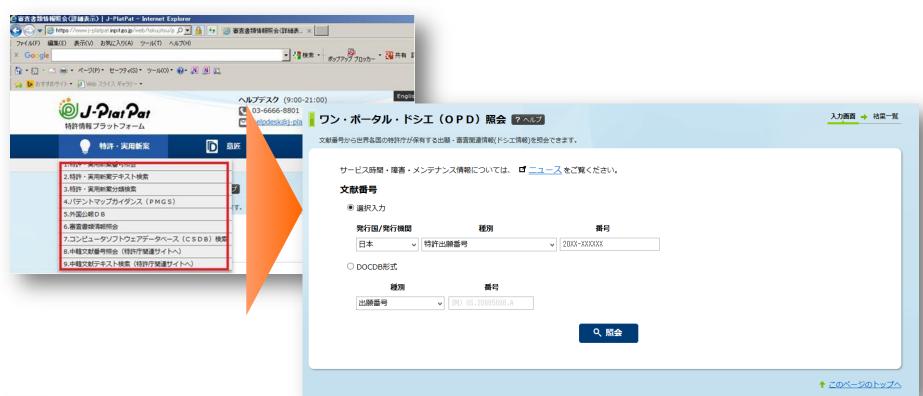

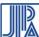

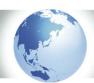

#### 2.5 Features of IP5 OPDs < JPO>

This leads you to Patent Family, Cited Documents, etc.

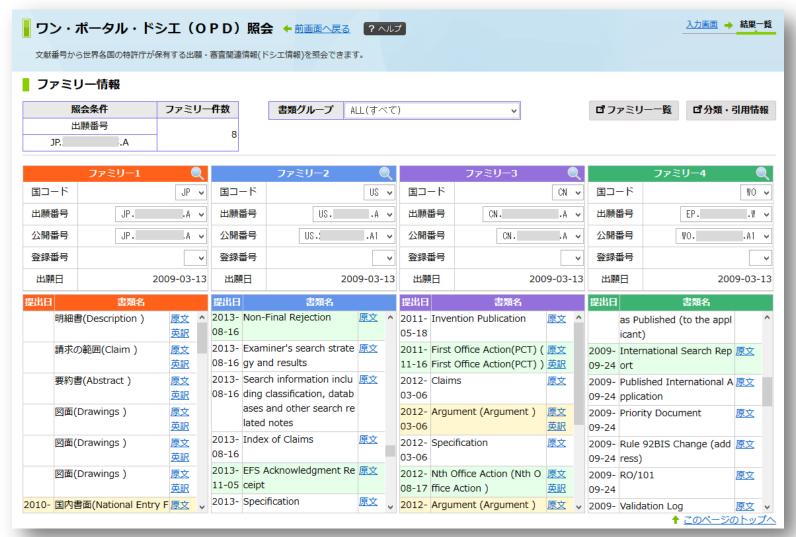

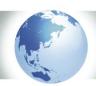

#### 2.5 Features of IP5 OPDs < JPO>

#### FYI: Screens of Patent Family and Cited Documents

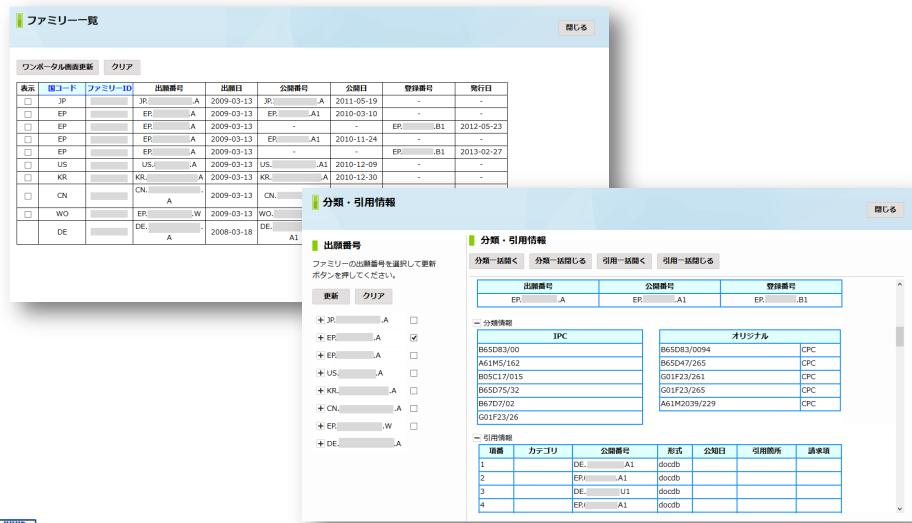